# Setting Up Your Computer

### **A** CAUTION:

Before you set up and operate your Dell™ computer, see the safety instructions in your Product Information Guide.

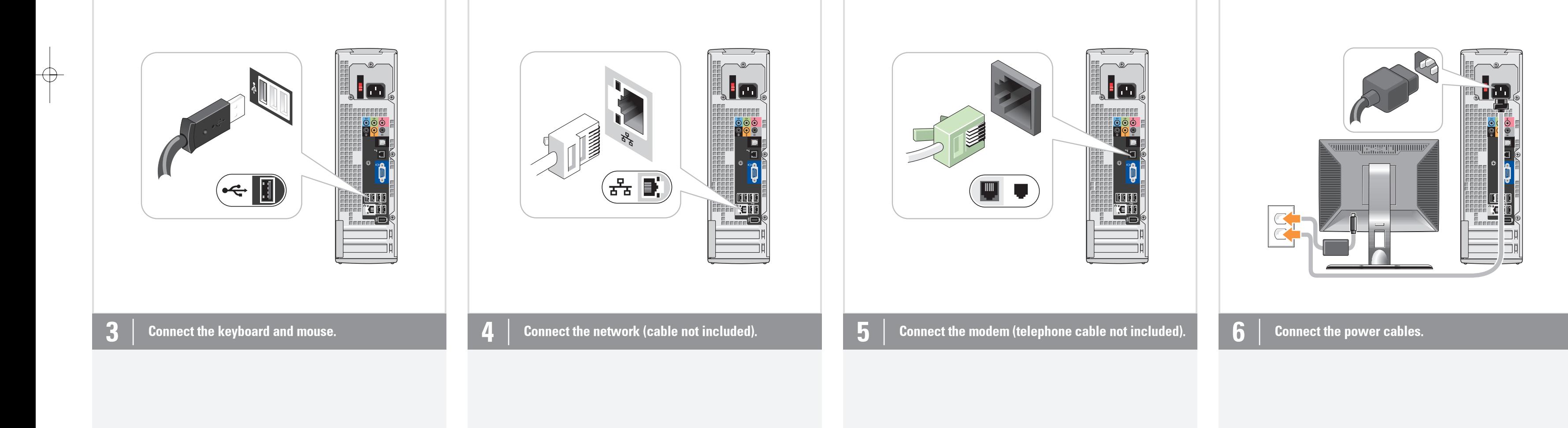

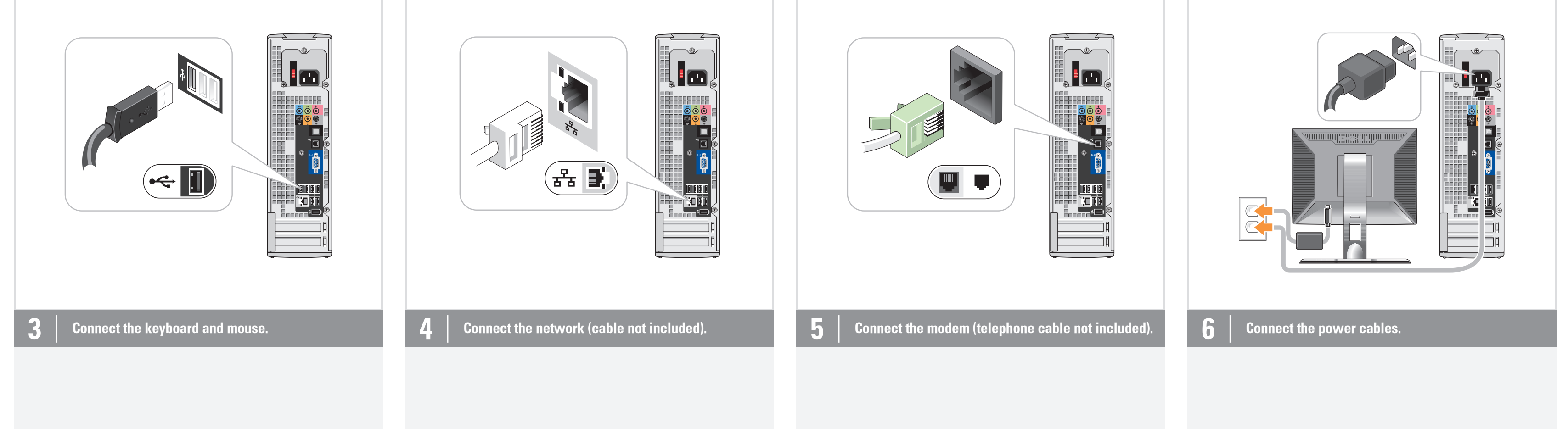

-----<br><u>0</u><br>0<br>L

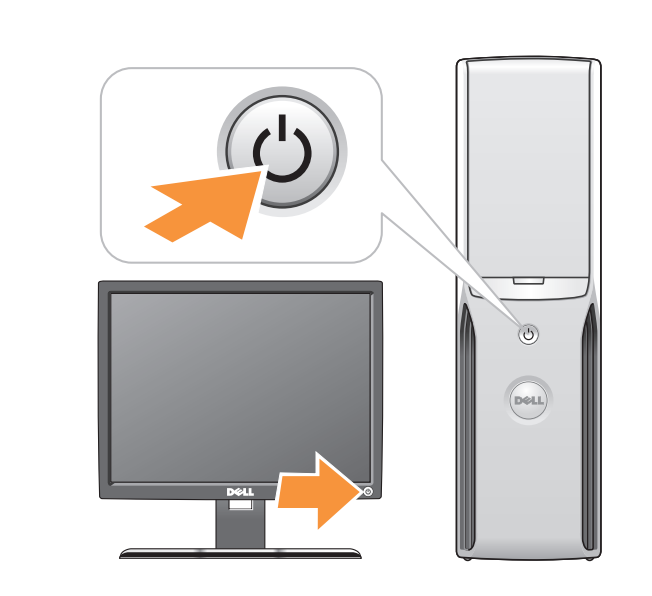

Press the power buttons.

#### System Features

1. CD or DVD drive 2. floppy drive (optional) or Media Card Reader (optional)  $- - - - - - -$ 

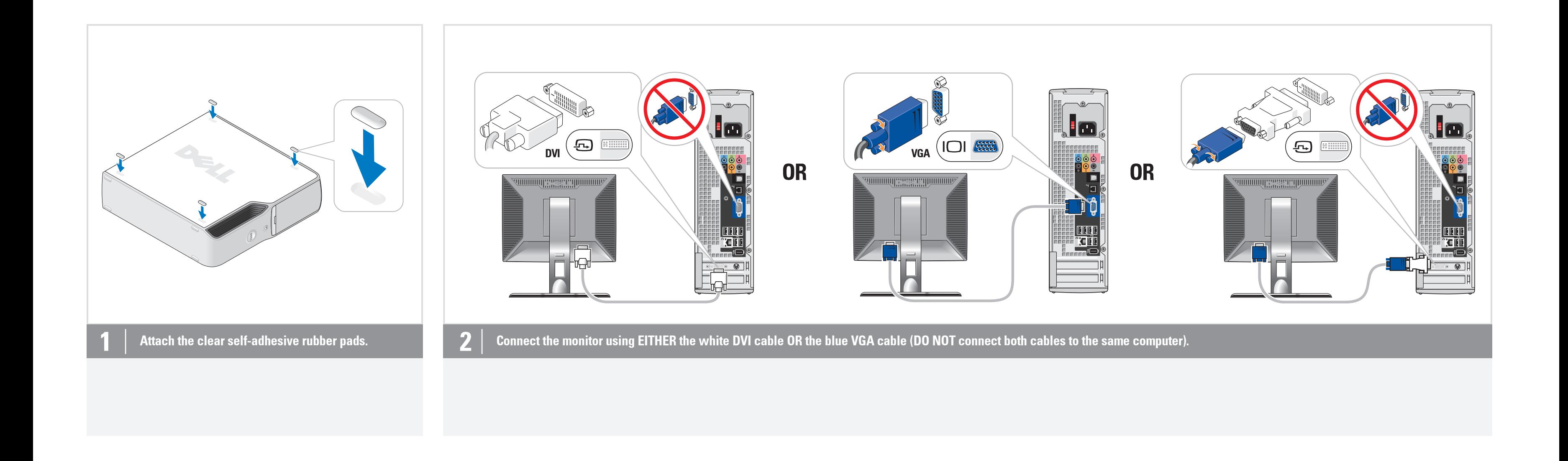

- 3. audio connectors
- 4. headphone connector 5. USB 2.0 connectors
- 6. IEEE 1394 connectors

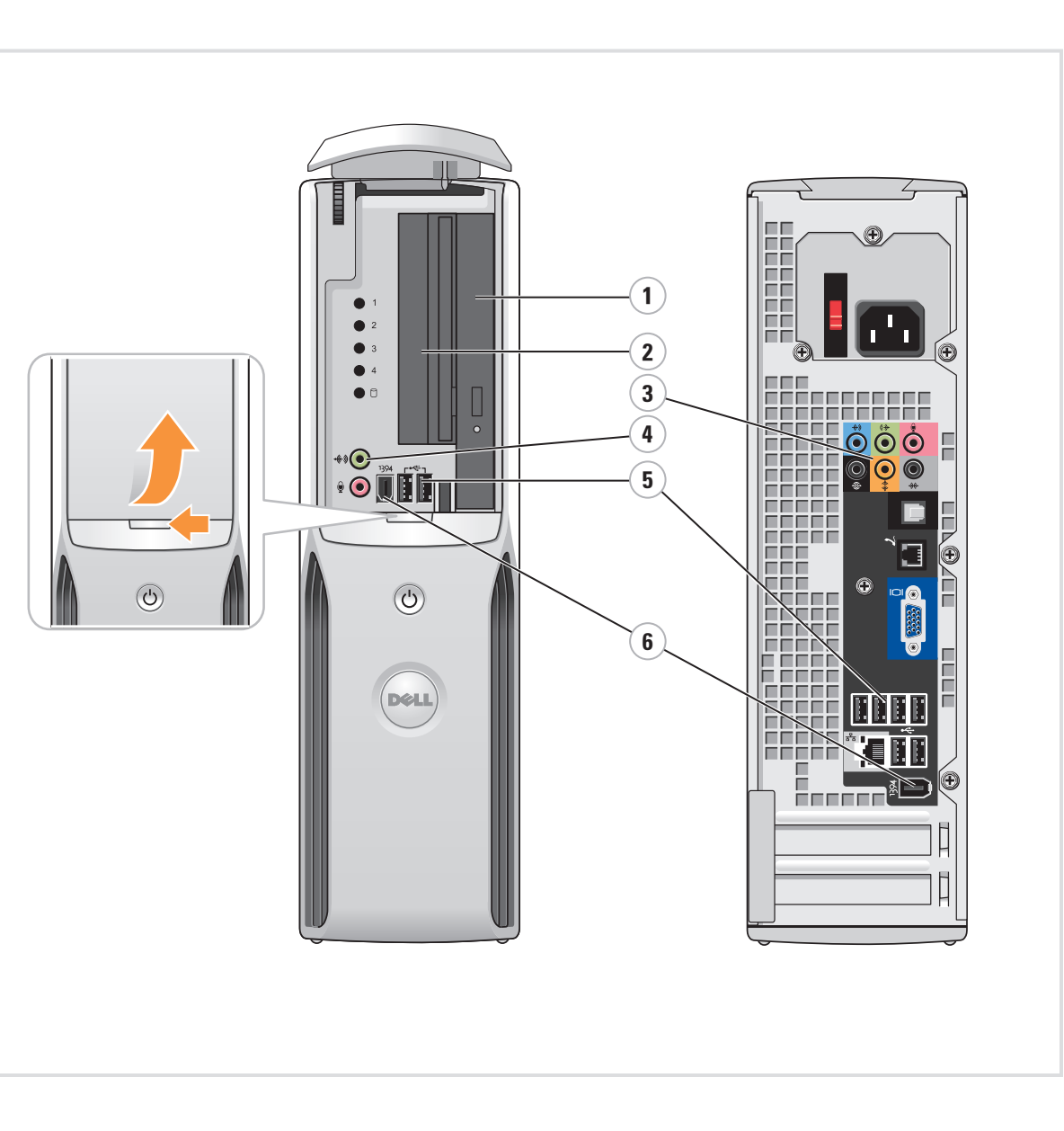

 $\color{red}\bigoplus$ 

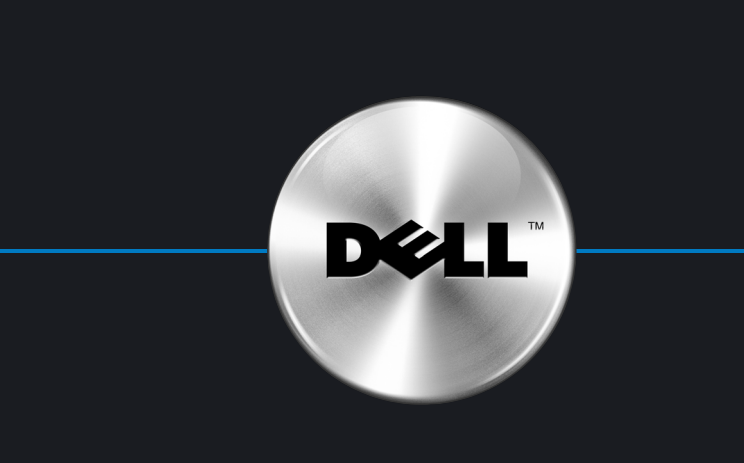

Fold

---

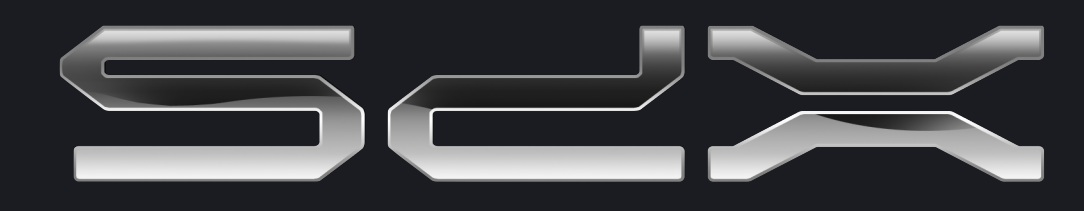

 $\rightarrow$ 

Printed in the U.S.A.

 $\frac{\sqrt{2}}{2}$ 

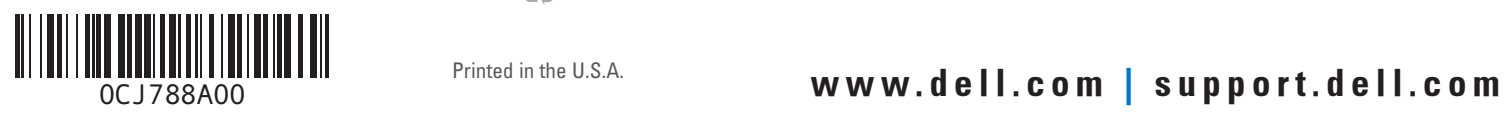

#### Information in this document is subject to change without notice. © 2006 Dell Inc. All rights reserved.

Reproduction in any manner whatsoever without the written permission of Dell Inc. is strictly forbidden.

Dell, the DELL logo, and XPS are trademarks of Dell Inc.; *Microsoft*<br>and *Windows* are registered trademarks of Microsoft Corporation.<br>Dell disclaims proprietary interest in the marks and names of others.

July 2006

### Finding Answers For additional information about: • Setup instructions, see your

Owner's Manual. • Your computer, click **Start**, then click Help and Support.

Support and educational tools are available at support.dell.com.

### Wireless Network (Optional)

1. Internet service 2. Cable or DSL modem 3. Wireless router 4. Desktop computer with network adapter 5. Desktop computer with USB wireless adapter 6. USB wireless adapter

See your computer or router's documentation for more information on how to set up and use your wireless network.

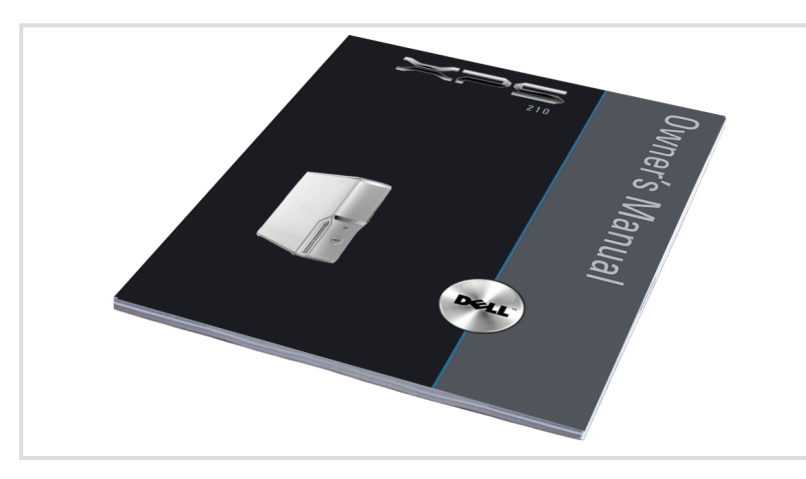

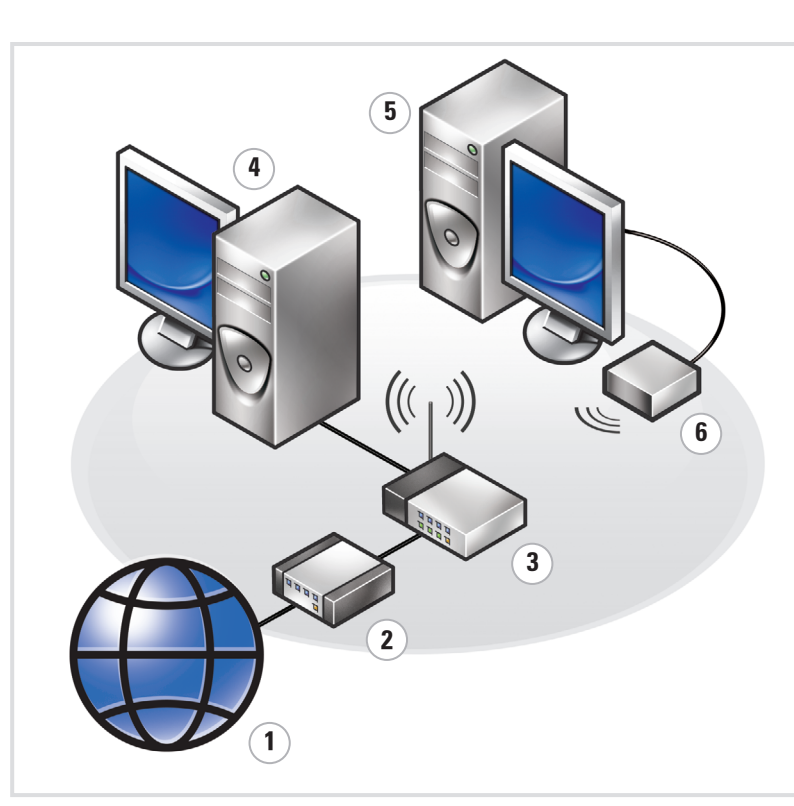

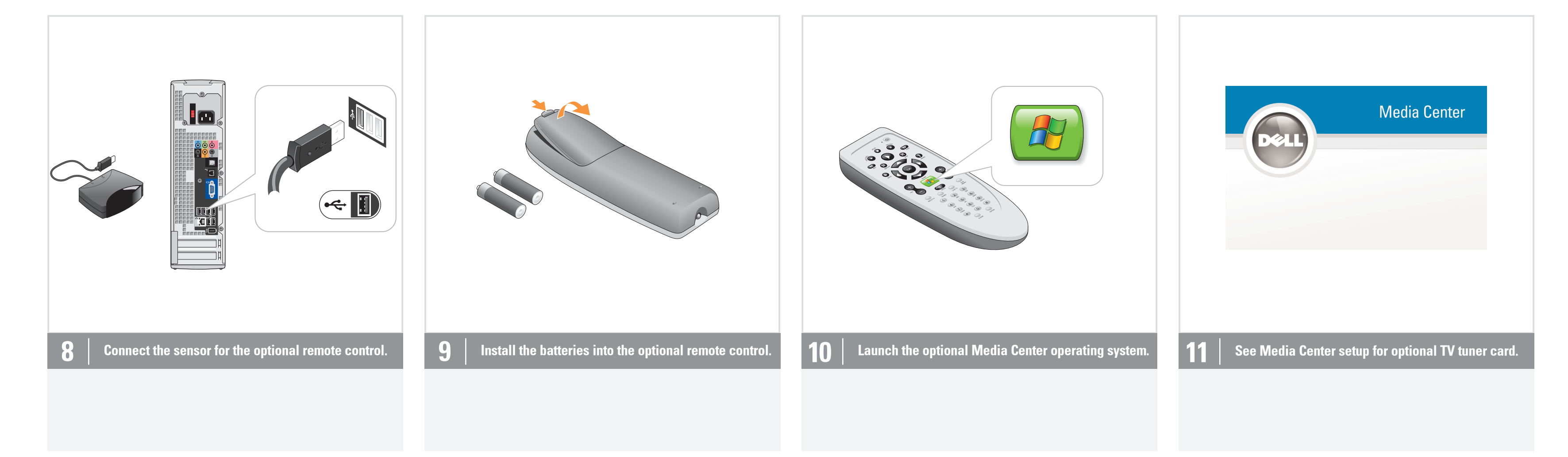

 $\bigoplus$ 

 $\oplus$ 

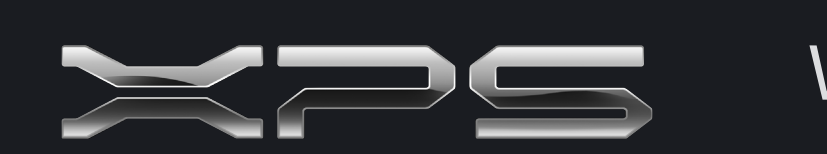

## What's Next?